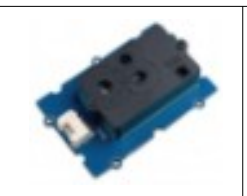

### **A – LA CIRCULAIRE**

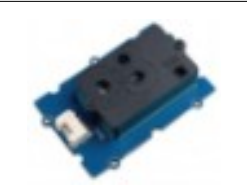

### **MENJS**

### **REPÈRES POUR L'AERATION ET LA VENTILATION DES ESPACES SCOLAIRES**

### **ANNEE SCOLAIRE 2021-2022**

L'aération fréquente des locaux est une des principales mesures collectives de réduction du risque de transmission du SARS-CoV-2. En application du cadre sanitaire, les salles de classe ainsi que tous les autres locaux occupés pendant la journée sont aérés au moins 15 minutes le matin avant l'arrivée des élèves, pendant chaque récréation, pendant les intercours, au moment du déjeuner et le soir pendant le nettoyage des locaux. Une aération de quinze minutes doit également avoir lieu a minima toutes les heures. Lorsque le renouvellement de l'air est assuré par une ventilation, son bon fonctionnement doit être vérifié et son entretien régulier doit être réalisé.

La présente fiche présente les enjeux spécifiques à l'aération et à la ventilation ainsi que des recommandations.

#### Rappel des modes de transmission de la COVID-19

L'inhalation d'aérosols contenant des virus SARS-CoV-2 est un des trois modes de transmission de la COVID-19. Elle se produit essentiellement dans les espaces clos. Les aérosols - des gouttelettes de diamètre inférieur à 0,01 mm - peuvent rester suspendus dans l'air pendant plusieurs heures.

Contrairement aux gouttelettes plus grosses, les aérosols peuvent être transportés sur des distances nettement supérieures à 2 m.

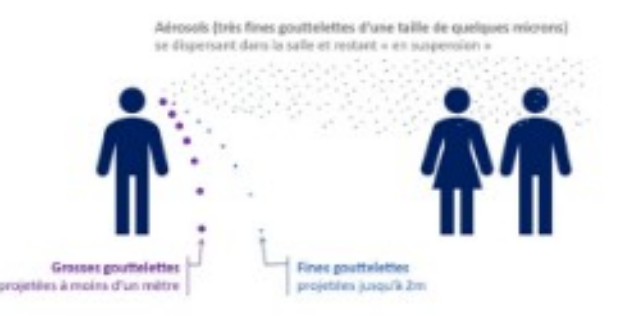

Plusieurs moyens sont particulièrement efficaces pour limiter l'inhalation d'aérosols : le port du masque, la diminution de la densité humaine et l'aération des locaux. L'aération consiste à remplacer l'air de la pièce par de l'air extérieur.

# A – LA CIRCULAIRE

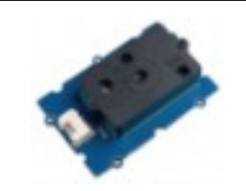

#### La mesure du dioxyde de carbone CO<sub>2</sub>

Le dioxyde de carbone, également appelé gaz carbonique et noté CO<sub>2</sub>, est un gaz expiré lors de la respiration humaine qui s'accumule dans les espaces clos mal ventilés. La mesure de la concentration de CO<sub>2</sub> dans l'air permet donc d'apprécier facilement si le renouvellement d'air est suffisant ou non. En extérieur, la concentration de CO<sub>2</sub> dans l'air est d'environ 0,04 % ou encore 400 ppm (parties par million). En intérieur, idéalement, il faudrait éviter de dépasser une concentration de 600 ppm, notamment dans les locaux où le port du masque n'est pas possible, comme les cantines scolaires. Une concentration supérieure à 0,08 % ou 800 ppm est le signe d'une aération insuffisante dans un contexte COVID-19 (recommandation actuelle du Haut Conseil de la Santé Publique www.hcsp.fr).

#### L'aération des salles

Dans la grande majorité des bâtiments scolaires, le renouvellement d'air est assuré par l'ouverture fréquente des ouvrants (fenêtres, portes). L'ouverture des fenêtres peut être effectuée aussi bien en présence qu'en absence de personnes dans la pièce. L'ouverture des portes permet d'accélérer le renouvellement d'air mais il est conseillé de ne la faire qu'en dehors des cours (pour éviter la diffusion de SARS-CoV-2 dans les espaces de circulation). En fonction de la configuration des locaux et de la concentration en CO<sub>2</sub>, plusieurs modes d'aération peuvent être réalisés, comme décrits en ci-après par l'Agence de la transition écologique<sup>1</sup> :

#### **L'aération transversale**

L'aération transversale permet un échange de l'air très rapide. L'air ambiant est complètement renouvelé en 2 à 4 minutes seulement. Pour oela, toutes les portes et fenêtres doivent être ouvertes afin de générer un courant d'air.

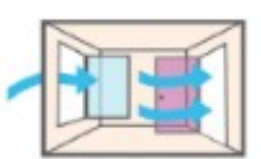

#### L'aération en grand

Une manière efficace de renouveler l'air ambiant est d'aérer en grand. Le battant de la fenêtre est entièrement ouvert et l'air est renouvelé en l'espace de 4 à 10 minutes. Aérer en grand permet également de minimiser les pertes d'énergie. Du fait du renouvellement très rapide de l'air, les composants ne refroidissent pas.

#### L'aération par entrebâillement

Lors de l'aération par entrebiillement, la fenêtre n'est ouverte qu'en partie. Dans le cas de fenêtres oscillo-battantes standards, le battant est généralement ouvert par le haut.

L'aération par entrebâillement ne permet qu'un échange d'air limité, ce qui fait que la fenêtre reste ouverte longtemps.

Lorsque les locaux sont équipés d'une ventilation mécanique, son bon fonctionnement doit être vérifié et les débits ajustés le cas échéant.

Agence de la transition écologique (2018). Ecol'air : Les outils pour une bonne gestion de la qualité de l'air dans les écoles. https://www.ademe.fr/sites/default/files/assets/documents/ecolair-2018-010490.pdf

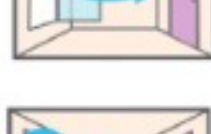

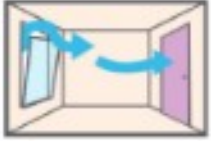

# A – LA CIRCULAIRE

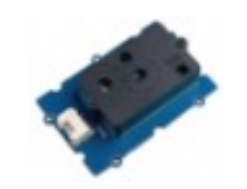

### L'utilisation de capteurs CO2

La mesure de la concentration en CO<sub>2</sub> à l'aide de capteurs permet d'évaluer facilement le niveau de renouvellement d'air. Il est recommandé d'équiper chaque école de capteurs (mobiles ou fixes) afin de déterminer la fréquence d'aération nécessaire pour chaque local ou pour contrôler le bon fonctionnement de la ventilation mécanique.

Les capteurs de CO2 disponibles sur le marché peuvent :

- indiquer la valeur du taux de CO2 mesurée exprimée en ppm (parties par million)
- indiquer, par un ou plusieurs voyants lumineux, le dépassement de valeurs seuils (typiquement 800 ppm).

Ces informations peuvent alors permettre à l'occupant de gérer l'ouverture ou la fermeture des ouvrants pour réaliser l'aération. Tous ces appareils n'ayant pas les mêmes performances techniques, il est recommandé d'utiliser des appareils disposant :

- · d'une technologie NDIR (principe de l'absorption dans l'infrarouge non dispersif) ;
- · de procédures d'étalonnage clairement exposées et facilement réalisables.

Pour plus d'informations sur ces sujets, il est possible de s'appuyer sur :

- · le guide d'application pour la surveillance du confinement de l'air dans les établissements d'enseignement, d'accueil de la petite enfance et d'accueil de loisirs [CSTB, 2012] ;
- les travaux d'un groupement d'enseignants-chercheurs dans ce domaine : http://projetco2.fr

#### La concentration en CO<sub>2</sub>, une mesure personnalisée pour vos locaux

Le renouvellement de l'air nécessaire pour limiter la transmission du SARS-CoV-2 par aérosols dépend du nombre d'occupants, de la durée d'occupation, du taux d'aération et du volume de la pièce. La mesure des concentrations en CO<sub>2</sub> et la comparaison avec la valeur seuil de 800 ppm permet d'adapter la durée et la fréquence d'aération aux spécificités des locaux, à leur utilisation ainsi qu'aux conditions climatiques locales.

#### L'usage d'un capteur de CO2, approche pédagogique et implication des élèves

Une sensibilisation à l'importance de l'aération, aussi bien par les personnels que par les élèves, peut être facilitée par l'utilisation de ces capteurs dans le cadre d'une approche pédagogique, par exemple par l'enseignement des mécanismes de propagation des virus, de la qualité de l'air intérieur, de la respiration, ou de la technologie des capteurs. La fabrication de capteurs en milieu scolaire ainsi que l'implication des représentants des élèves et des écodélégués peuvent être encouragées.

La mise en place d'un protocole dans l'équipement de capteurs peut permettre une sensibilisation de la communauté scolaire : tester à l'échelle d'une école ou d'un établissement par le biais de capteurs « itinérants », effectuer des campagnes de mesure ponctuelles dans différents locaux (salles de classe, demi-pension...) afin de déterminer des pratiques et actions partagées en matière d'aération.

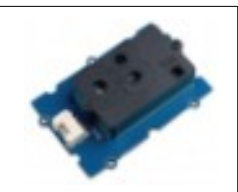

# **B – LE SCHÉMA DE FONCTIONNEMENT**

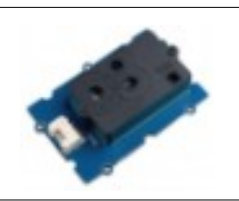

# **Introduction :**

Causalité entre le taux de  $CO<sub>2</sub>$  dans l'air et la propagation des virus aéroportés.

Des études tendent à démontrer que lorsque le taux de  $CO<sub>2</sub>$  dans l'air devient trop important, cela impacte la qualité de l'air favorisant la propagation du virus et pouvant même altérer nos capacités cognitives au-delà d'un certain seuil.

### **<https://savoirs.ens.fr/expose.php?id=3930>**

### **Rappels :**

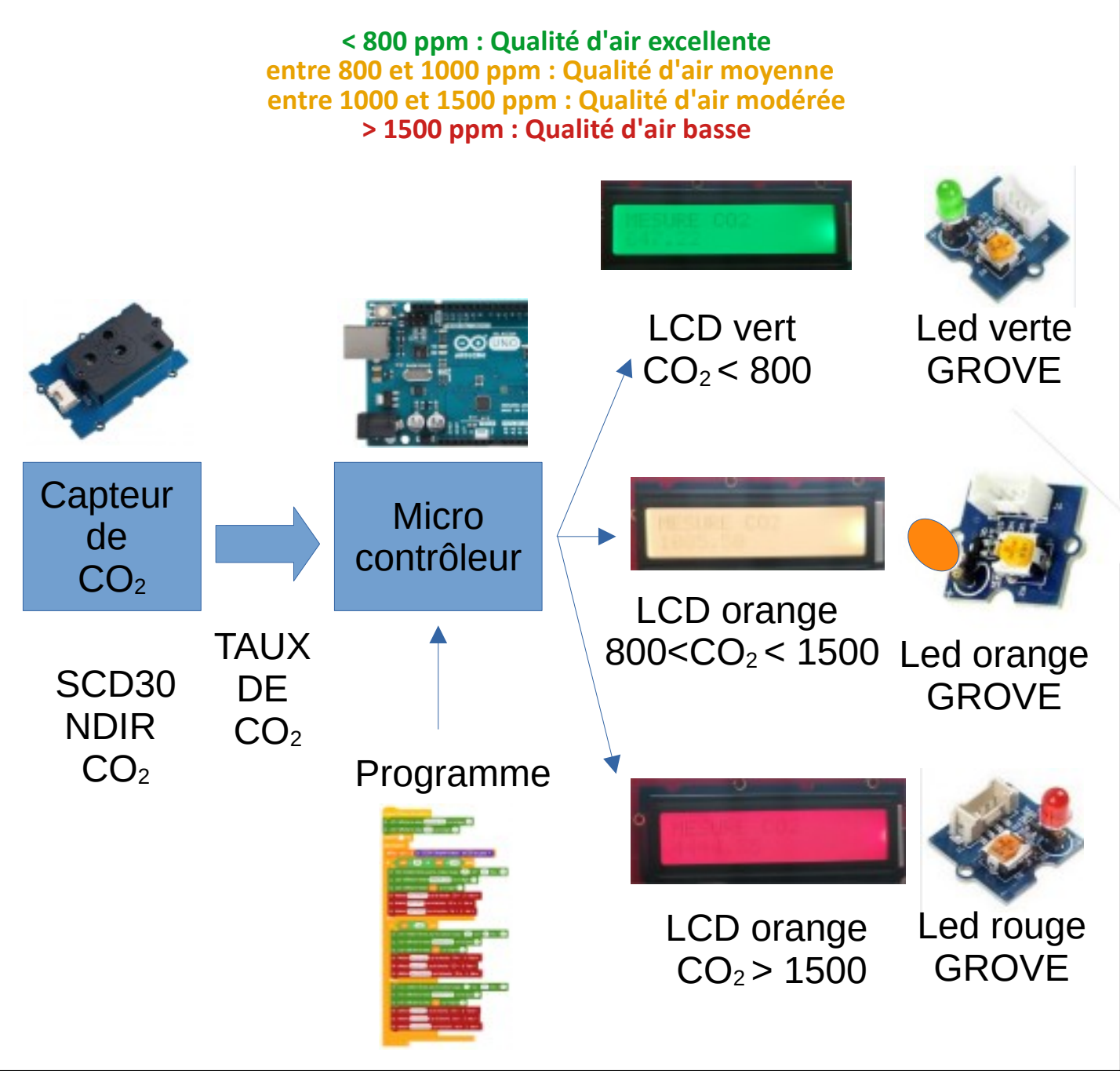

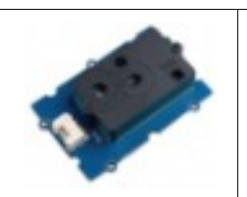

# **B – LE MATÉRIEL NÉCESSAIRE**

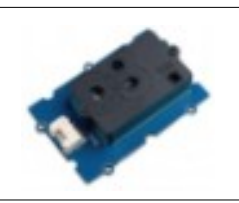

# **Le matériel nécessaire :** Led orange GROVE Led verte **GROVE** D4 **D3** D3 D<sub>2</sub> Led rouge GROVE I2C  $ICR$   $I2C$   $ICD$   $SCD30 CO<sub>2</sub>$ Grove-LCD RCB Backlight

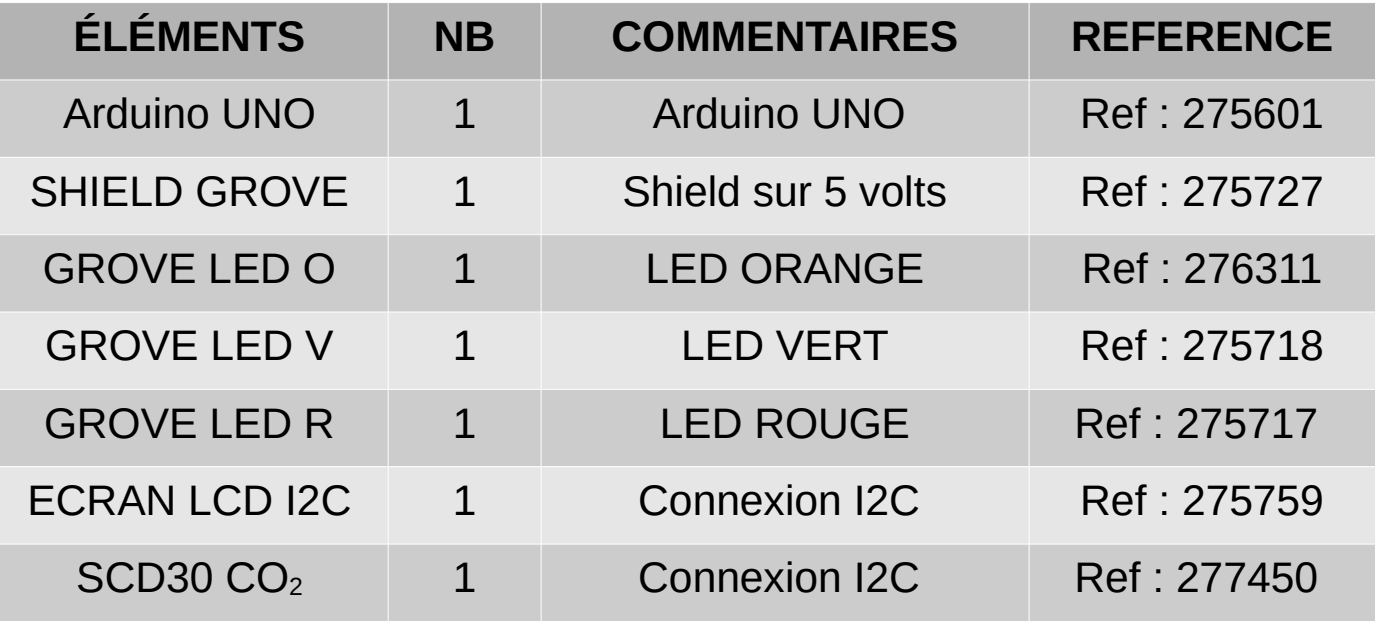

# **B – LE PROGRAMME MBLOCK V5**

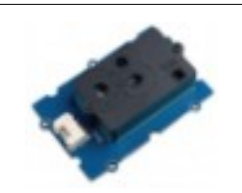

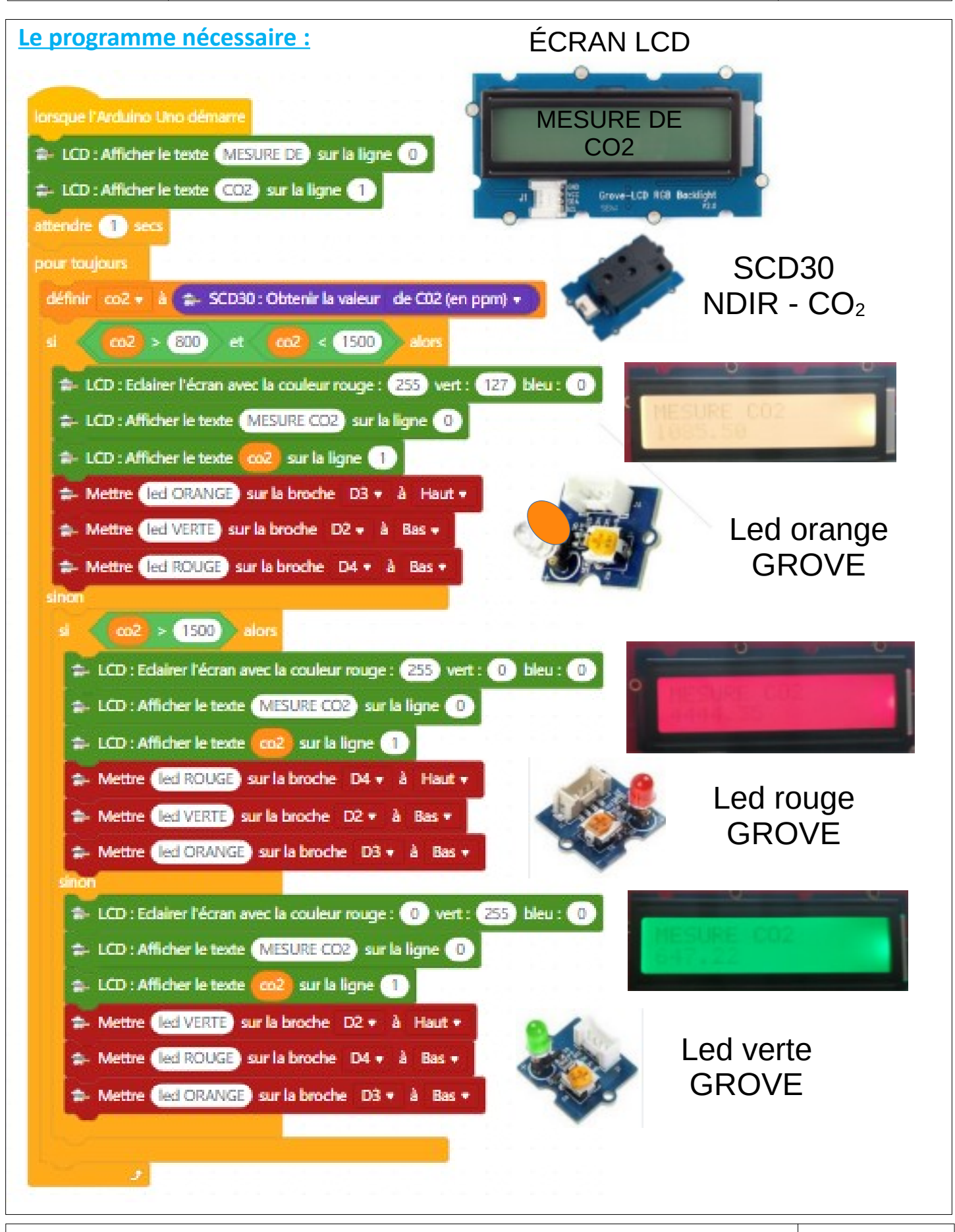

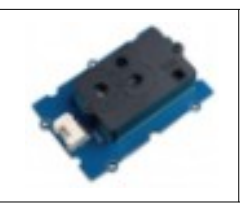

**B – LE MONTAGE COMPLET**

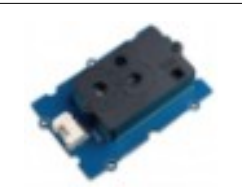

### **Quelques images :**

**Rappels :**

**Norme NF EN 13779**

**< 800 ppm : Qualité d'air excellente**

**entre 800 et 1000 ppm : Qualité d'air moyenne**

**entre 1000 et 1500 ppm : Qualité d'air modérée**

**> 1500 ppm : Qualité d'air basse**

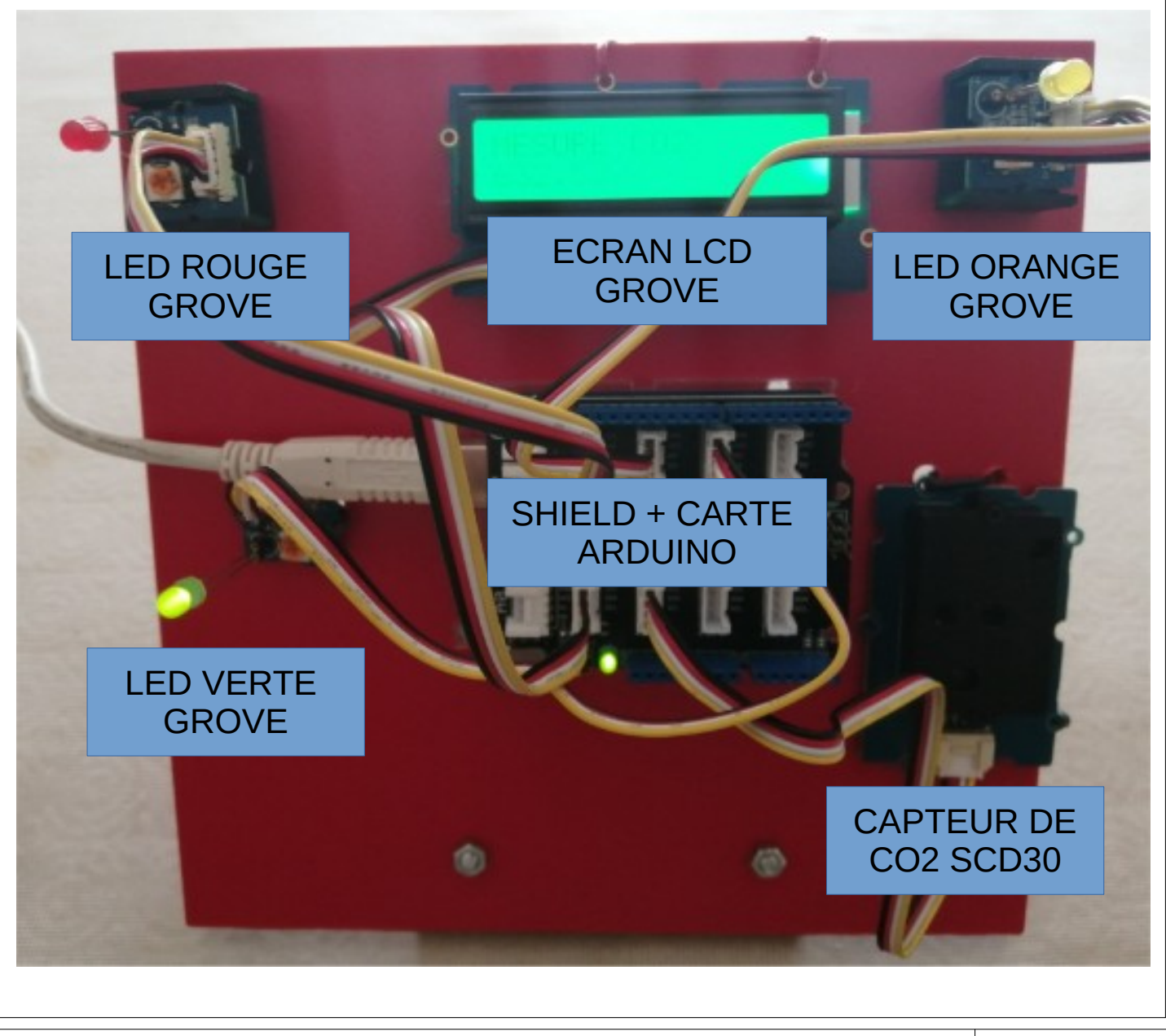

# **COMMENT RÉALISER UN CAPTEUR DE CO<sup>2</sup> ?**

# **C – LE MATÉRIEL NÉCESSAIRE AVEC BUZZER**

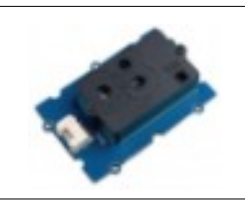

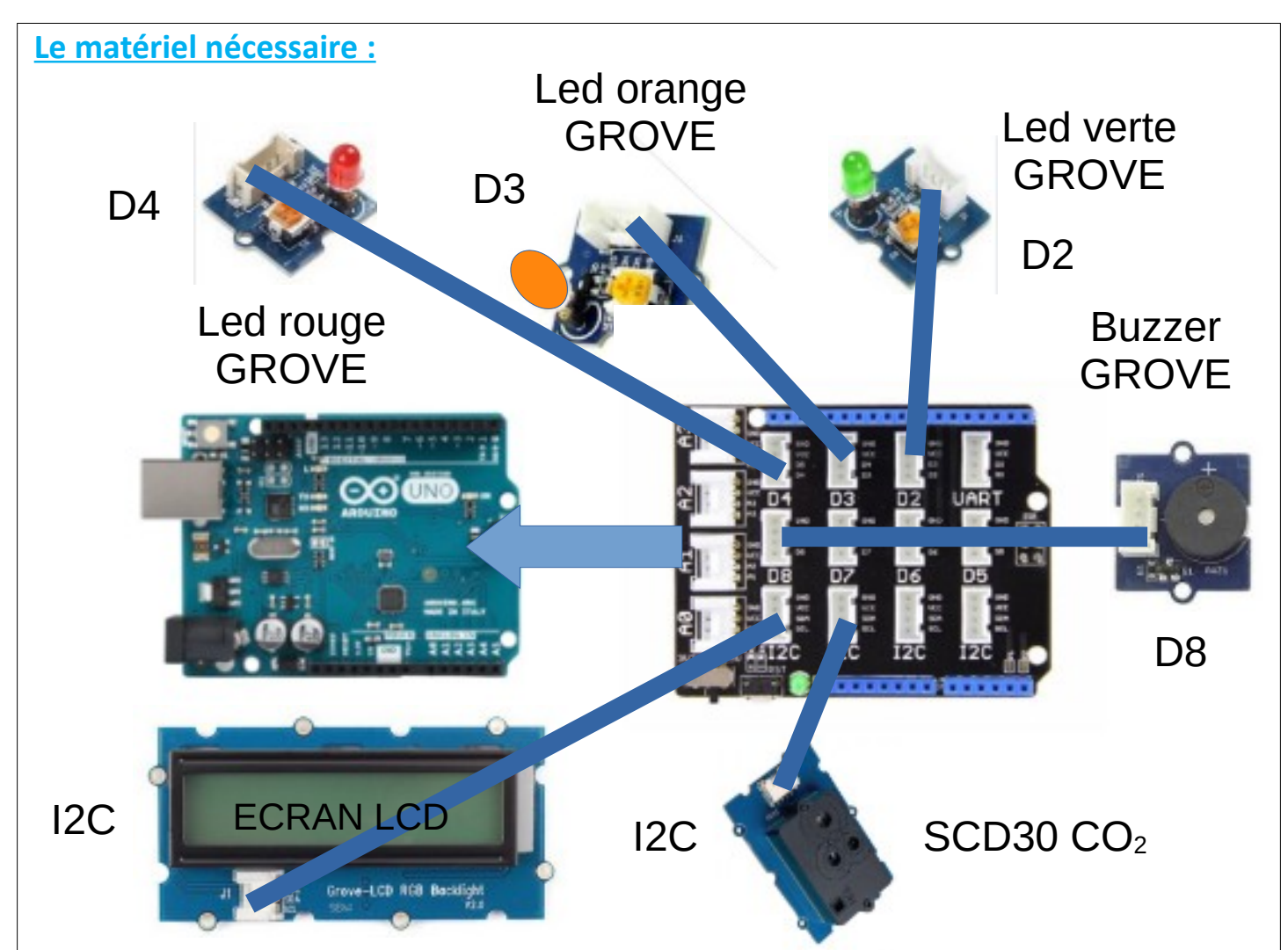

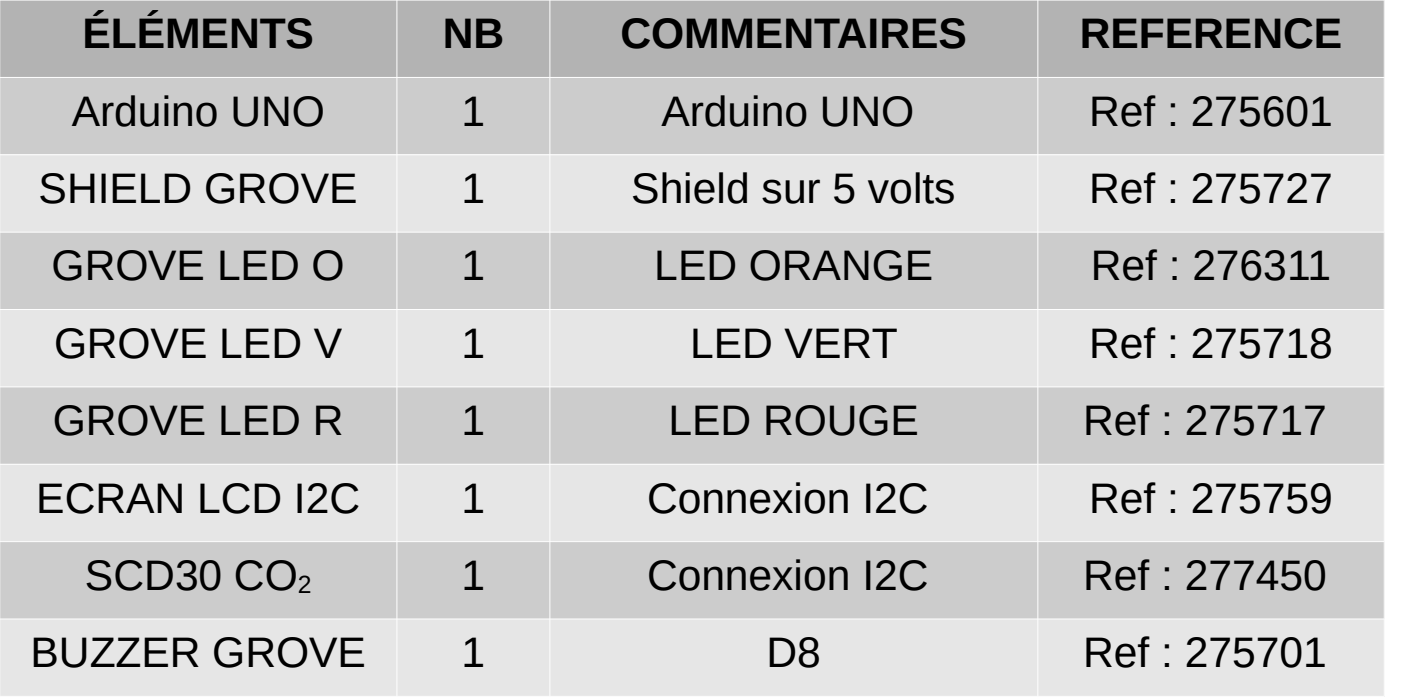

# **C – LE PROGRAMME MBLOCK V5**

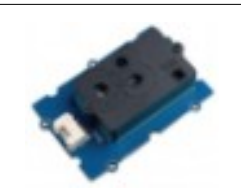

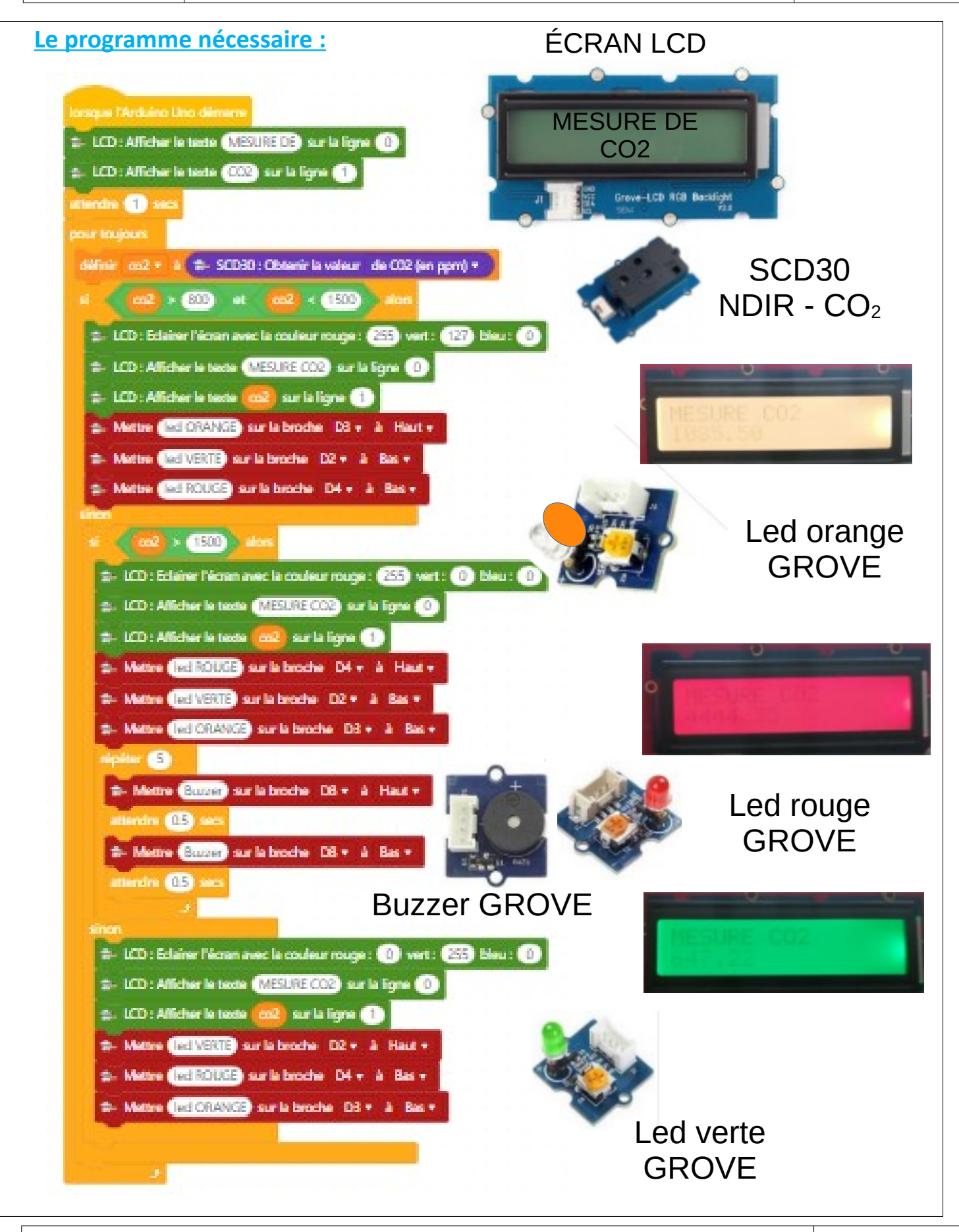

**C – LE MONTAGE COMPLET**

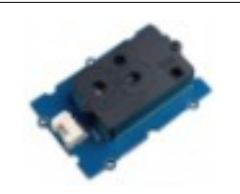

### **Quelques images :**

**Rappels :**

**Norme NF EN 13779**

**< 800 ppm : Qualité d'air excellente**

**entre 800 et 1000 ppm : Qualité d'air moyenne**

**entre 1000 et 1500 ppm : Qualité d'air modérée**

**> 1500 ppm : Qualité d'air basse**

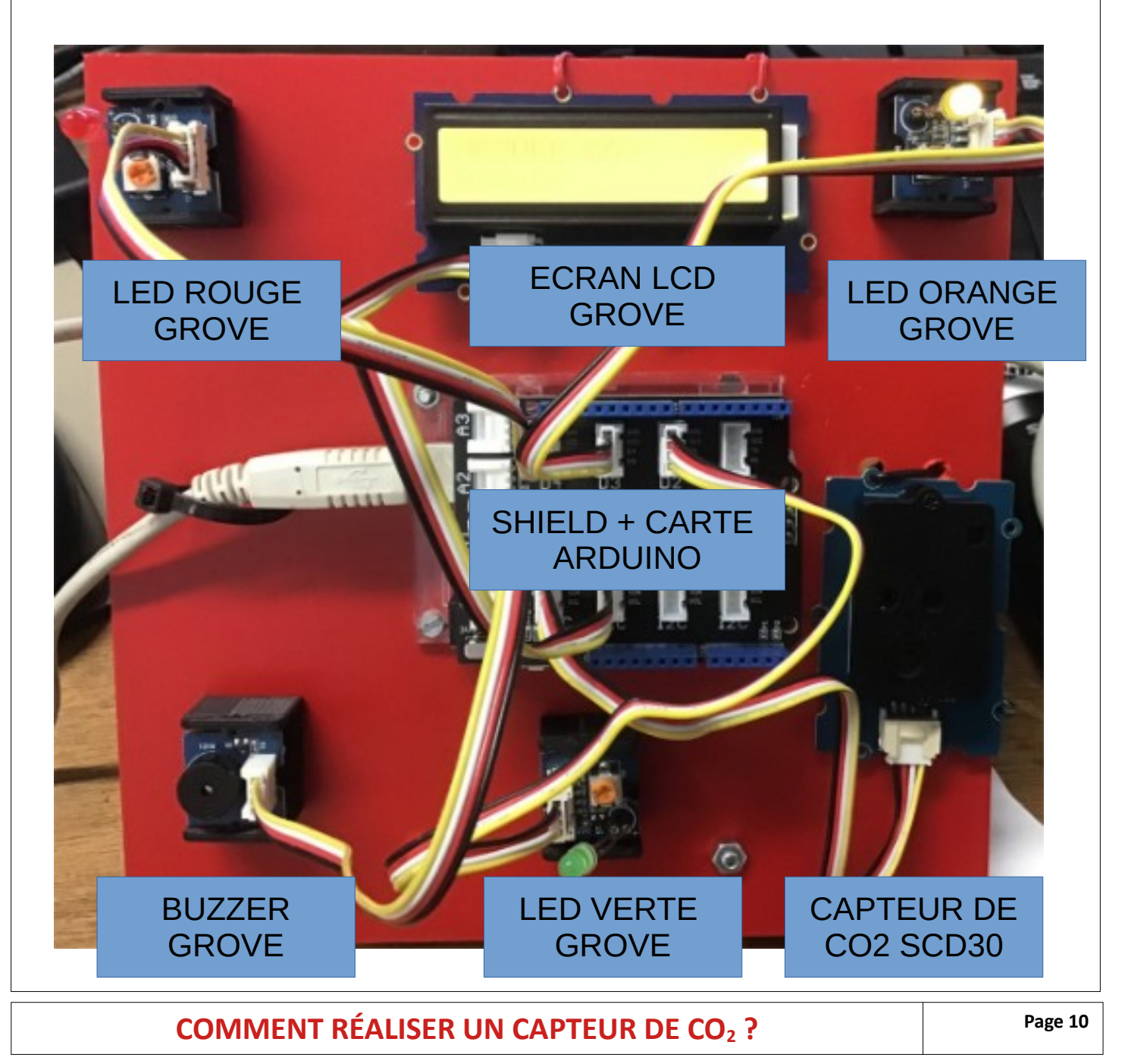

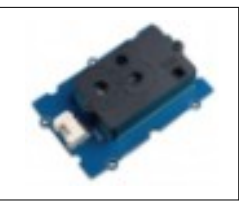

# **D – LE CAPTEUR SDC30**

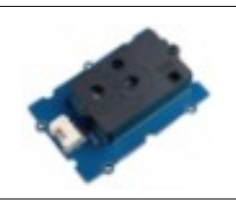

[https://wiki.seeedstudio.com/Grove-CO2\\_Temperature\\_Humidity\\_Sensor-SCD30/](https://wiki.seeedstudio.com/Grove-CO2_Temperature_Humidity_Sensor-SCD30/)

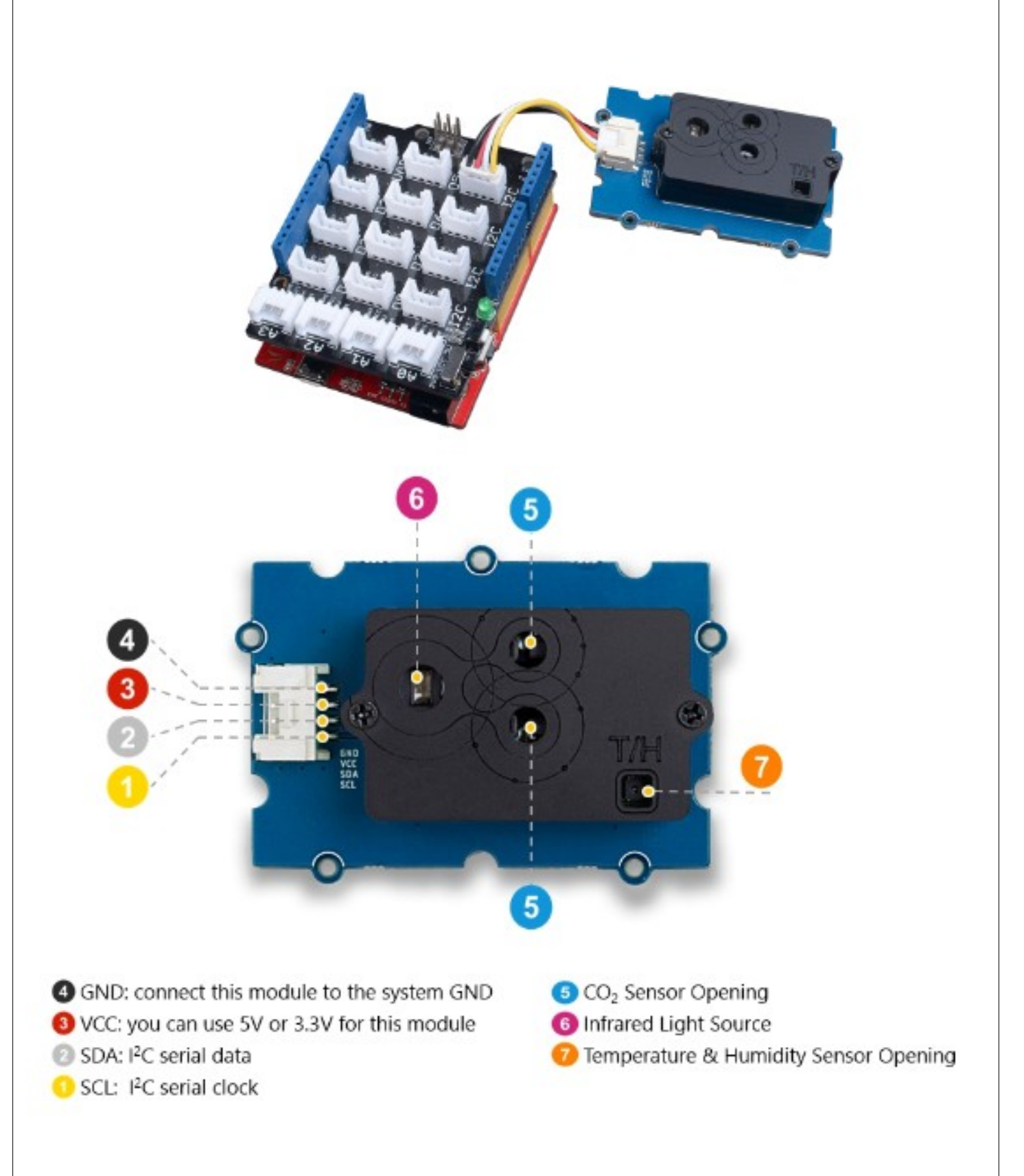

# **D – LE CAPTEUR SDC30**

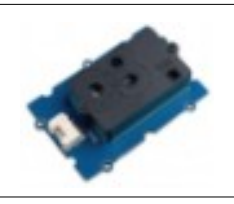

# [https://wiki.seeedstudio.com/Grove-CO2\\_Temperature\\_Humidity\\_Sensor-SCD30/](https://wiki.seeedstudio.com/Grove-CO2_Temperature_Humidity_Sensor-SCD30/)

### Feature

- · NDIR CO2 sensor technology
- · Integrated temperature and humidity sensor
- · Best performance-to-price ratio
- · Dual-channel detection for superior stability
- · Digital interface I2C
- Low power consumption
- · Ultra-long sensor lifetime (15 years)

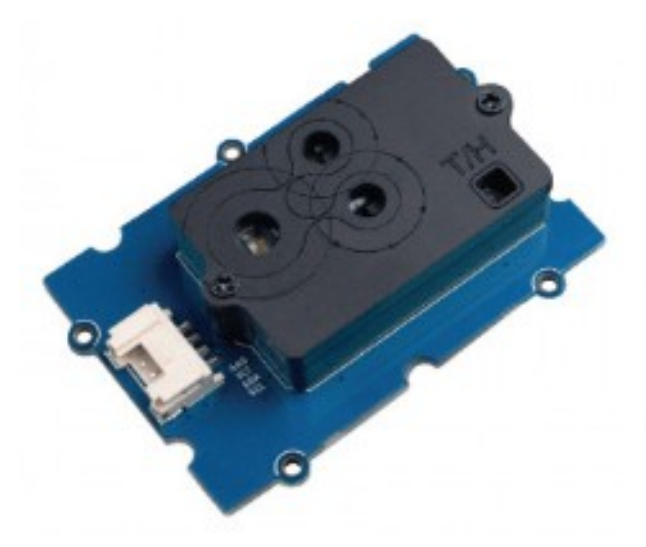

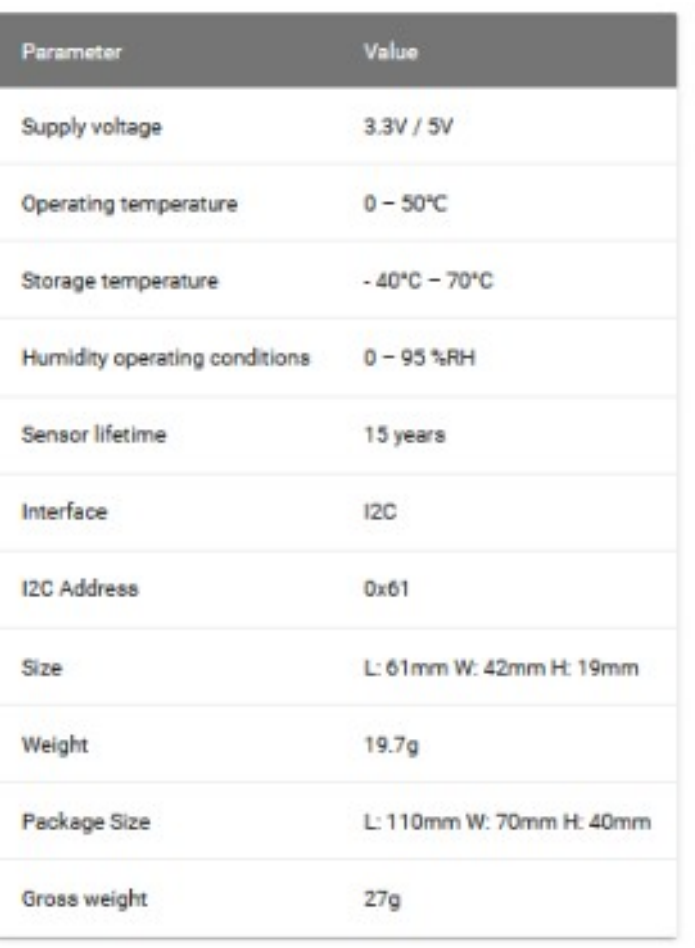

## **Table 1.General Specification**

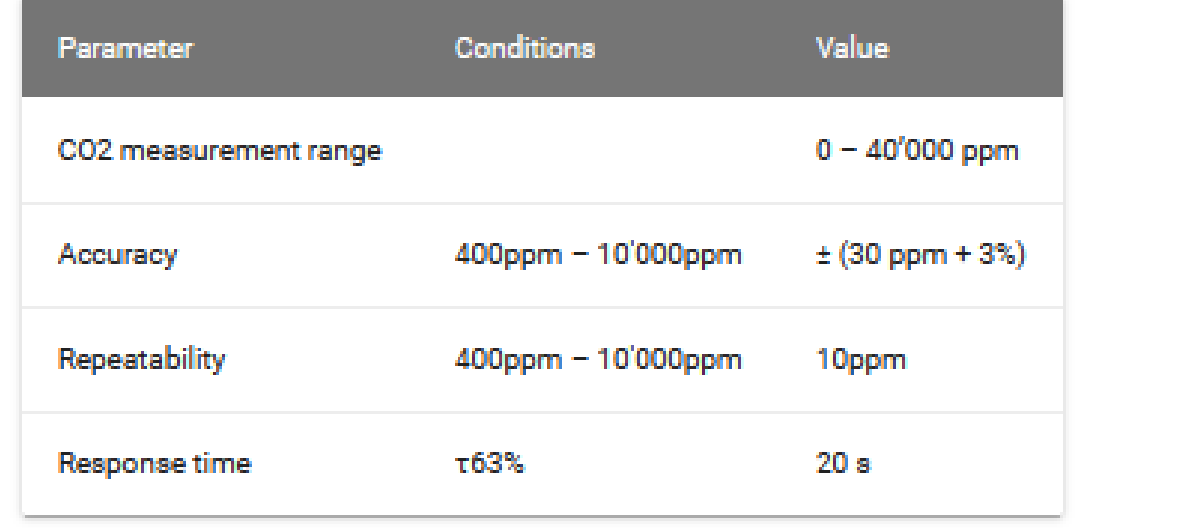

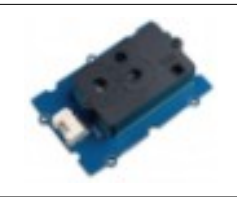

# **D – LE CAPTEUR SDC30**

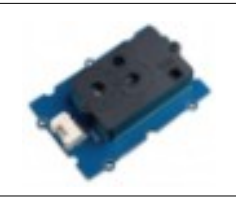

```
https://wiki.seeedstudio.com/Grove-CO2_Temperature_Humidity_Sensor-SCD30/
#include "SCD30.h"
#if defined(ARDUINO_ARCH_AVR)
  #pragma message("Defined architecture for ARDUINO_ARCH_AVR.")
   #define SERIAL Serial
#elif defined(ARDUINO_ARCH_SAM)
  #pragma message("Defined architecture for ARDUINO_ARCH_SAM.")
   #define SERIAL SerialUSB
#elif defined(ARDUINO_ARCH_SAMD)
  #pragma message("Defined architecture for ARDUINO_ARCH_SAMD.")
   #define SERIAL SerialUSB
#elif defined(ARDUINO_ARCH_STM32F4)
  #pragma message("Defined architecture for ARDUINO_ARCH_STM32F4.")
   #define SERIAL SerialUSB
#else
   #pragma message("Not found any architecture.")
   #define SERIAL Serial
#endif
                                                      olon Sicuide Competenties in: 182.12 pps
                                                      imporations = 20.01 Y
void setup()
                                                      models = 42.88 $
{
   Wire.begin();
                                                     Carbon Bioside Concentration is: 981.41 com
   SERIAL.begin(115200);
                                                      V 14.01 = equipment
   SERIAL.println("SCD30 Raw Data");
                                                     {{\sf maxL}} = 46.61.4 scd30.initialize();
}
                                                     School Stretche Com
                                                                entercion dei 350.35 ppm
                                                      equivations = 20.02 Y
void loop()
                                                      miskler = 48.78.1\{float result[3] = \{0\};
                                                     Carbon Singide Concentration is: 980.61 com
   if(scd30.isAvailable())
                                                                                          Both N. & CR ~ LISSIEbaud ~ Gear output
                                                     CLAssin#
   {
      scd30.getCarbonDioxideConcentration(result);
      SERIAL.print("Carbon Dioxide Concentration is: ");
      SERIAL.print(result[0]);
      SERIAL.println(" ppm");
      SERIAL.println(" ");
      SERIAL.print("Temperature = ");
      SERIAL.print(result[1]);
     SERIAL.println(" °C");
      SERIAL.println(" ");
      SERIAL.print("Humidity = ");
      SERIAL.print(result[2]);
      SERIAL.println(" %");
      SERIAL.println(" ");
     SERIAL.println(" ");
      SERIAL.println(" ");
   }
   delay(2000);
}COMMENT RÉALISER UN CAPTEUR DE CO2 ?
                                                                                                             Page 13
```